- 1. Using Place Value to Round and Compare Decimals
- 2. Addition and Subtraction of Decimals
- 3. Multiple Representations of Portions
- 4. Addition and Subtraction of Fractions
- 5. Locating Points on a Number Line and Coordinate Graph
- 6. Multiplication and Division of Fractions
- 7. Multiplication and Division of Decimals
- 8. Area and Perimeter of Irregular Rectangles, Quadrilaterals and Triangles
- 9. Rewriting and Evaluating Variable Expressions
- 10. Data Displays: Histograms
- 11. Solving One-Step Equations
- 12. Measures of Central Tendency (mean, median, mode) & Variance (range)
- 13. Distributive Property
- 14. Order of Operations
- 15. Generic Rectangle for Multiplication
- 16. Finding Greatest Common Factor (GCF)
- 17. Adding Integers

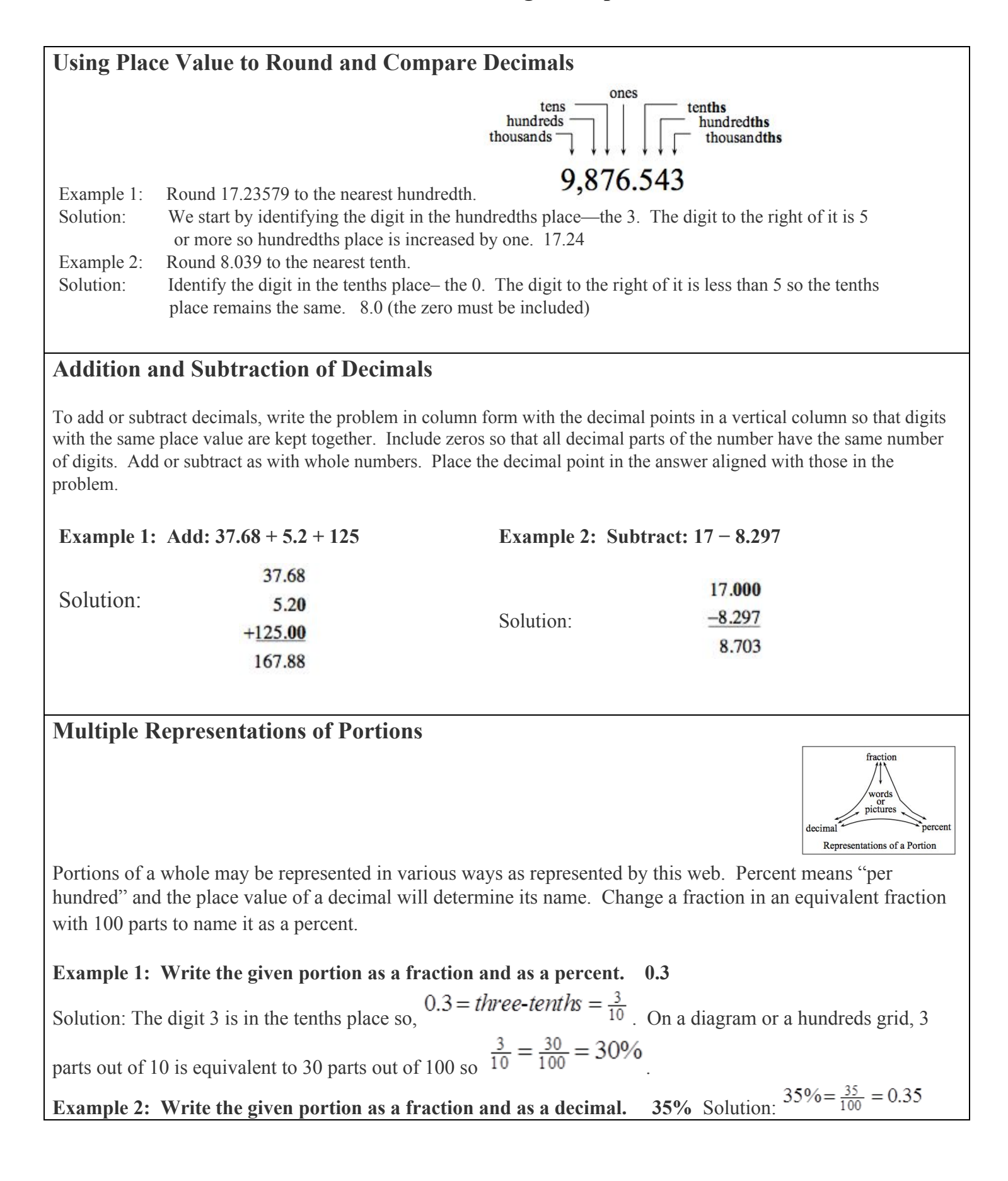

# **Addition and Subtraction of Fractions**

To add or subtract two fractions that are written with the same denominator, simply add or subtract

the numerators and then simplify if possible. For example:  $\frac{5}{9} + \frac{1}{9} = \frac{6}{9} = \frac{2}{3}$ 

If the fractions have different denominators, a common denominator must be found. One way to find the lowest common denominator (or least common multiple) is to use a table as shown below.

The multiples of 3 and 5 are shown in the table at right. 15 is the least common multiple and a lowest common denominator for fractions with denominators of 3 and 5.

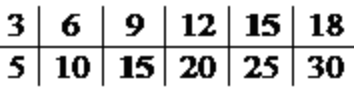

After a common denominator is found, rewrite the fractions with the same denominator (using the Giant One, for example).

Example 1: 
$$
\frac{1}{5} + \frac{2}{3}
$$
  
\nSolution:  $\frac{\frac{1}{5} + \frac{2}{3}}{\frac{5}{6} - \frac{1}{4}}$   
\nSolution:  $\frac{\frac{5}{6} - \frac{1}{4} \Rightarrow \frac{5}{6} \cdot \frac{5}{12}}{\frac{2}{3} - \frac{1}{4} \cdot \frac{5}{3}} = \frac{10}{12} - \frac{3}{12} = \frac{7}{12}$ 

**To add or subtract two mixed numbers, you can either add or subtract their parts, or you can change the mixed numbers into fractions greater than one.**

# **Example 3:** Compute the sum:  $8\frac{3}{4} + 4\frac{2}{5}$

Solution: This addition example shows adding the whole number parts and the fraction parts separately. The answer is adjusted because the fraction part is greater than one.

$$
8\frac{3}{4} = 8 + \frac{3}{4} \cdot \frac{\sqrt{3}}{25} = 8\frac{15}{20}
$$
  
+4\frac{2}{5} = 4 + \frac{2}{5} \cdot \frac{\sqrt{4}}{14} = +4\frac{8}{20}  
12\frac{23}{20} = 13\frac{3}{20}

# **Example 4:** Compute the difference:  $2\frac{1}{6}-1\frac{4}{5}$

$$
\frac{1}{6} - 1 \frac{4}{5} \Rightarrow \frac{13}{6} - \frac{9}{5}
$$
  
\n
$$
\Rightarrow \frac{13}{6} \frac{55}{3} - \frac{9}{5} \frac{56}{30}
$$
  
\n
$$
\Rightarrow \frac{65}{30} - \frac{54}{30} = \frac{11}{30}
$$

 $\overline{2}$ 

Solution: This subtraction example shows changing the mixed numbers to fractions greater than one and then computing in the usual way.

# **Locating Points on a Number Line and on a Coordinate Graph**

Points on a number line represent the locations of numbers. Numbers to the right of 0 are positive; to the left of 0, they are negative. For vertical lines, normally the top is positive.

Point a at right approximates the location of  $2\frac{1}{3}$ .

Two perpendicular intersecting number lines (or axes) such as the ones below create a coordinate system for locating points on a graph. Points are located using a pair of numbers , or coordinates, where x represents the horizontal direction and y represent the vertical direction. In this case "A" represents the point  $(2, -3)$ .

# **Area and Perimeter of Irregular Rectangles Quadrilaterals and Triangles**

**Area** is the number of square units in a flat region. The formulas to calculate the areas of several kinds of quadrilaterals or triangles are:

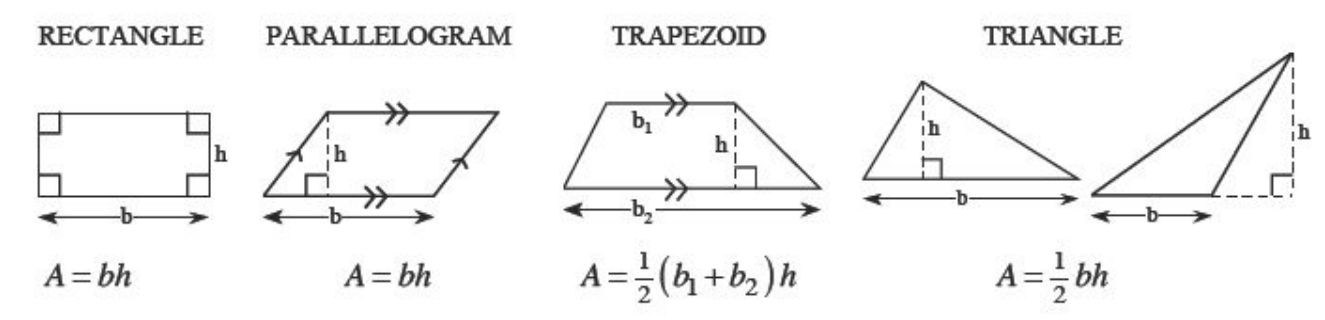

**Perimeter** is the number of units needed to surround a region. To calculate the perimeter of a quadrilateral or triangle, add the lengths of the sides.

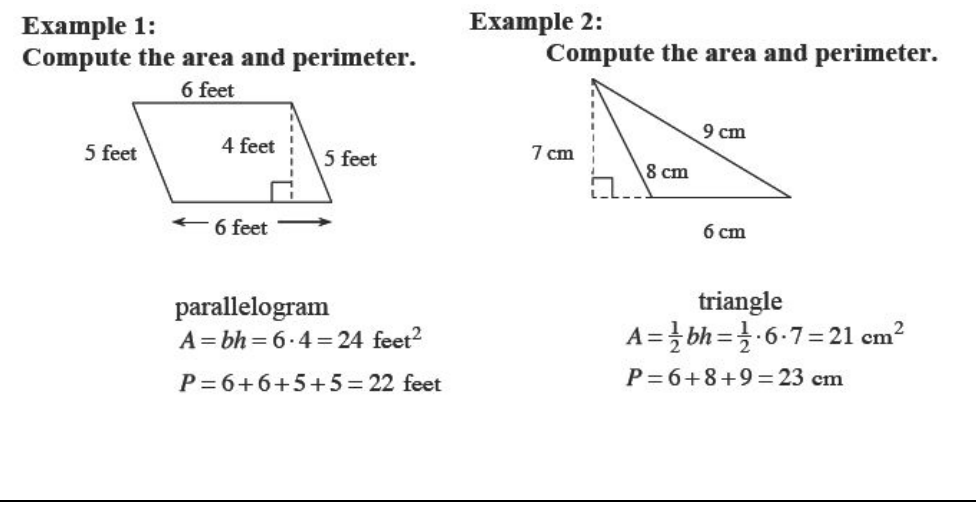

### **Multiplication of Fractions**

To multiply fractions, multiply the numerators and then multiply the denominators. To multiply mixed numbers, change each mixed number to a fraction greater than one before multiplying. In both cases, simplify by looking for factors than make "one."

Example 1: Multiply 
$$
\frac{3}{8} \cdot \frac{4}{5}
$$
 Example 2: Multiply  $3\frac{1}{3} \cdot 2\frac{1}{2}$ 

Solution: Solution: Solution: Solution: Solution: Solution: Solution: Solution: Solution: Solution: Solution: Solution: Solution: Solution: Solution: Solution: Solution: Solution: Solution: Solution: Solution: Solution: So

 $\frac{3}{8} \cdot \frac{4}{5} \Rightarrow \frac{3 \cdot 4}{8 \cdot 5} \Rightarrow \frac{3 \cdot 4}{2 \cdot 4 \cdot 5} \Rightarrow \frac{3}{10}$ 

 $3\frac{1}{3}\cdot2\frac{1}{2}\Rightarrow\frac{10}{3}\cdot\frac{5}{2}\Rightarrow\frac{10\cdot5}{3\cdot2}\Rightarrow\frac{5\cdot2^{7}\cdot5}{3\cdot2^{7}}\Rightarrow\frac{25}{3}$  or  $8\frac{1}{3}$ 

Note that we are simplifying using Giant Ones but no longer drawing the Giant One.

## **Multiplication of Decimals**

There are at least two ways to multiply decimals. One way is to use the method that you have used to multiply integers; the only difference is that you need to keep track of where the decimal point is (place value) as you record each line of your work. The other way is to use a generic rectangle.

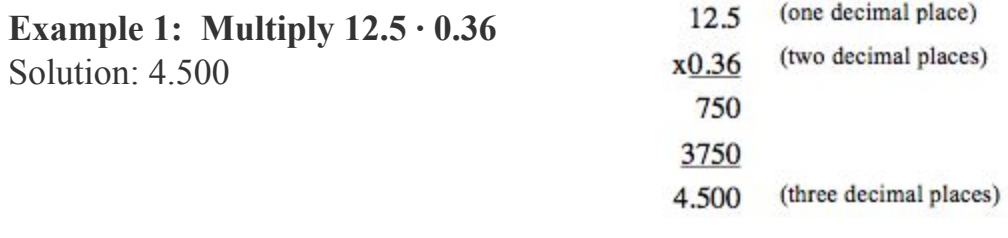

### **Division of Decimals**

To divide decimals, change the divisor to a whole number by multiplying by a power of 10. Multiply the dividend by the same power of 10 and place the decimal directly above in the answer. Divide as you would with whole numbers. Sometimes extra zeros may be necessary for the number being divided.

**Example 1: Find 53.6 ÷ 0.004.**

Solution: Multiply both numbers by 1000 (move the decimal 3 places) to change the divisor into  $0.004\overline{)53.6} \Rightarrow 4\overline{)53600.} \Rightarrow 4\overline{)53600.}$ a whole number. Place the new decimal location from the dividend directly above in the answer and then divide.

## **Solving One-Step Equations**

To solve an equation (find the value of the variable which makes the equation true) we want the variable by itself. To undo something that has been done to the variable, do the opposite arithmetical operation.

### **Example 1: Solve: x − 17 = 49**

Solution: 17 is subtracted from the variable. To undo subtraction of 17, add 17.  $x = 49 + 17 \Rightarrow x = 66$ 

### **Division of Fractions**

Division of fractions can be shown using an area model or a Giant One. Division using the invert and multiply method is based on a Giant One.

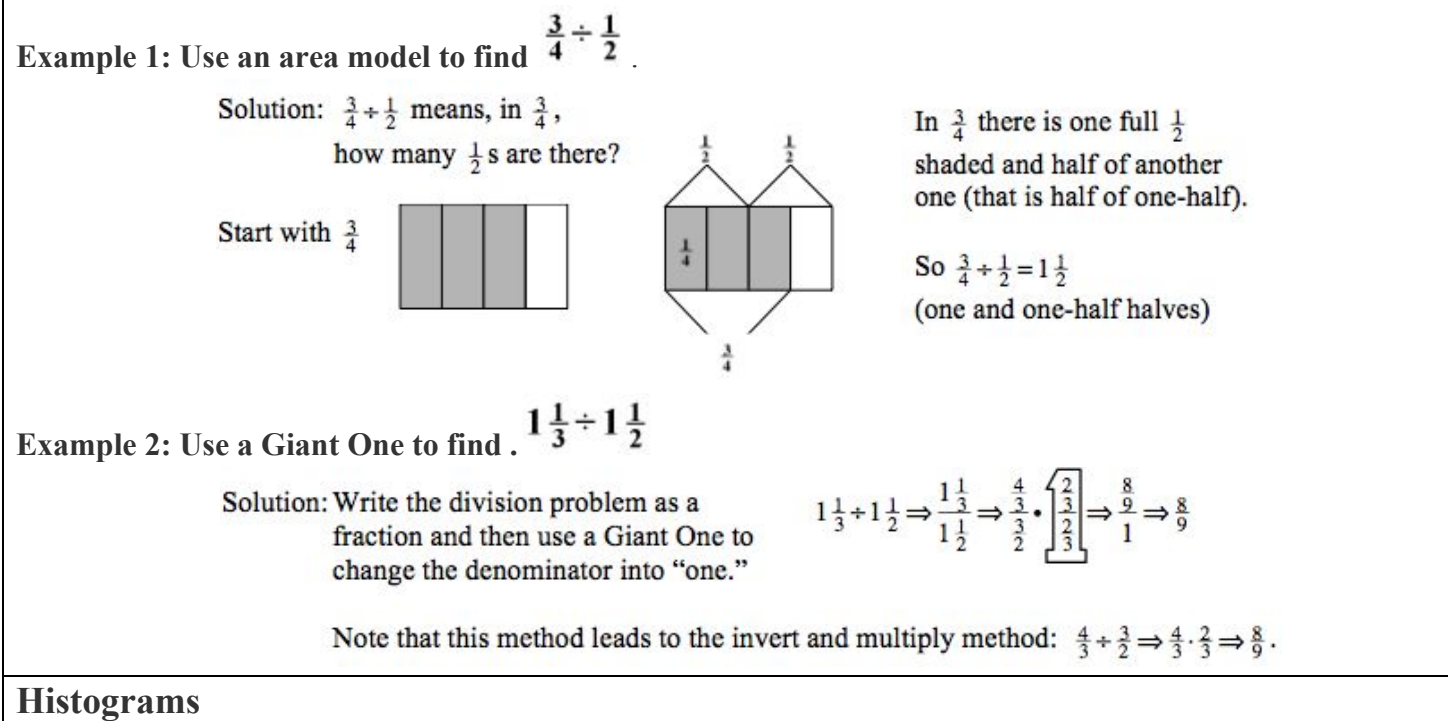

A histogram is a method of showing data. It uses a bar to show the frequency (the number of times something occurs). The frequency measures something that changes numerically. (In a bar graph the frequency measures something that

changes by category.) The intervals (called bins) for the data are shown on the horizontal axis and the frequency is represented by the height of a rectangle above the interval. The labels on the horizontal axis represent the lower end of each interval or bin.

**Example: Sam and her friends weighed themselves and here is their weight in pounds: 110, 120, 131, 112, 125, 135, 118, 127, 135, and 125. Make a histogram to display the information. Use intervals of 10 pounds.**

Solution: See histogram at right. Note that the person weighing  $120$  pounds is counted  $\frac{110}{120}$   $\frac{120}{130}$   $\frac{130}{140}$  in the next higher bin. Solution: See histogram at right. Note that the person weighing 120 pounds is counted in the next higher bin.

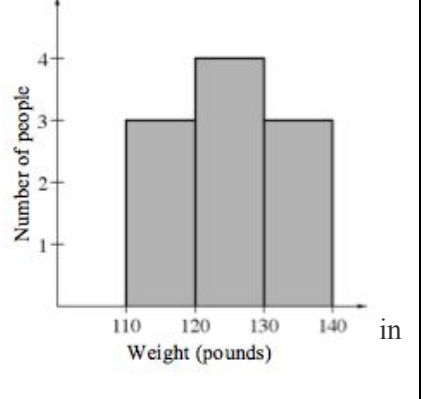

## **Least Common Multiple**

The **least common multiple** (LCM) of two or more positive or negative whole numbers is the lowest positive whole number that is divisible by both (or all) of the numbers.

For example, the multiples of 4 and 6 are shown in the table at right. 12 is the least common multiple, because it is the lowest positive whole number divisible by both 4 and 6.

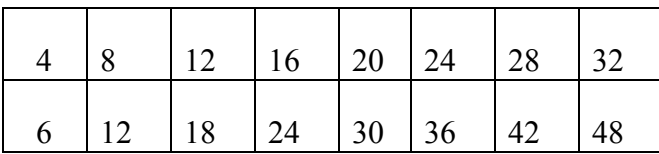

## **Measures of Central Tendency**

Numbers that locate or approximate the "center" of a set of data are called the **measures of central tendency**. The mean and the median are measures of central tendency.

The **mean** is the arithmetic average of the data set. One way to compute the mean is to add the data elements and then to divide the sum by the number of items of data. The mean is generally the best measure of central tendency to use when the set of data does not contain **outliers** (numbers that are much larger or smaller than most of the others). This means that the data is symmetric and not skewed.

The **median** is the middle number in a set of data arranged numerically. If there is an even number of values, the median is the average (mean) of the two middle numbers. The median is more accurate than the mean as a measure of central tendency when there are outliers in the data set or when the data is either not symmetric or skewed.

The **mode** is the value that is represented most often. If no numbers repeat = no mode; you can have more than 1 number represent the mode.

**Measure of Variance: range** is the difference between the largest value and the smallest.

When dealing with measures of central tendency, it is often useful to consider the distribution of the data. For symmetric distributions with no outliers, the mean can represent the middle, or "typical" value, of the data well. However, in the presence of outliers or non-symmetrical distributions, the median may be a better measure.

Examples: Suppose the following data set represents the number of home runs hit by the best seven players on a Major League Baseball team:

**16, 26, 21, 9, 13, 15, and 9.**

The mean is  $\frac{16+26+21+9+13+15+9}{7} = \frac{109}{7} \approx 15.57$ 

The median is 15, since, when arranged in order (9, 9, 13, 15, 16, 21, 26), the middle number is 15

The mode is 9.

The range is  $26-9 = 17$ ; 17 is the range.

- 1. Add or subtract as indicated. NO calculators! Don't forget to line up your decimal points.
	- a. 1039.9 + 93.07 b. 398.32 129

- 2. Multiply or divide as indicated. NO calculators! Show your work. **Review the Math Notes above first!**
	- a.  $8\overline{)325}$  b.  $827.14$

c.  $12.5 \cdot 3.4$  d.  $12.62 \div 0.4$ 

3. Find the area of the rectangle at right.  $A = 1 \cdot w$ 

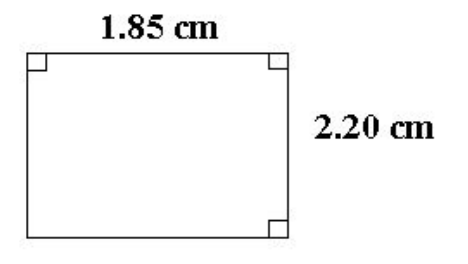

4. Round each number to the given place. Watch [Screencastify](https://drive.google.com/file/d/16XE5hu4VWBV_FhImIKc0OYb1PLbI-QJe/view?usp=sharing)

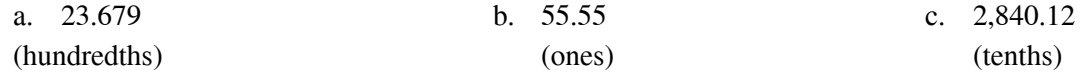

5. Cathy is putting new carpet in her room. Help her find the area so she knows how much to buy. Show your work. Remember to include the units.

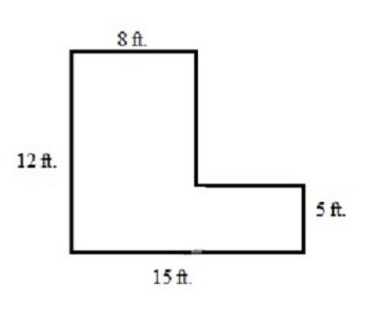

- 6. Fill in the blank with either  $\langle , \rangle$ , or =.
	- a.  $91.01$  91.10 b.  $0.123$  0.0123
- 7. If you have 8 pieces of licorice to share among 5 people, how much licorice will each person get? Show your thinking.

- 8. What is the **first step** in adding the fractions listed?  $\frac{2}{5} + \frac{3}{10}$ 10
	- a. Add the Numerators, then the Denominators
	- b. Find the Least Common Denominator or the Least Common Multiple
- 9. Calculate. Show your work. Check your answer with your calculator.
	- a.  $\frac{1}{10} + \frac{3}{5}$  b.  $\frac{5}{8} \frac{3}{16}$ 16

10. Evaluate the expression for  $x = -5$  and  $y = -2$ .

$$
x+y+14
$$

11. The **Distributive Property** states that the multiplier of a sum or difference can be "distributed" to multiply each term. Which of these is NOT an expression you could use to solve this problem?

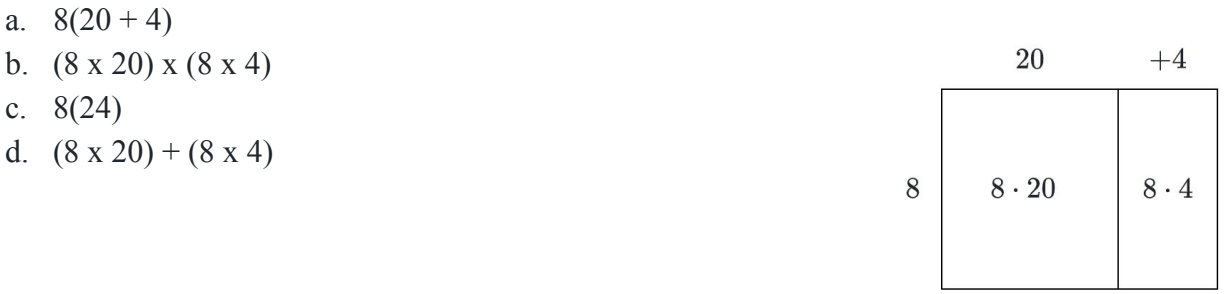

12. Mr. Jones feeds his big cat  $\frac{1}{3}$  of a can of cat food and he feeds his small cat half that amount.

### Watch [Screencastify](https://drive.google.com/file/d/1J1lCW6NNHiG8-mKrcfOJFP2OQUWImD2B/view)

- a. How much of a can does he feed his small cat?
- b. How much of a can does he feed both cats?

13. Simplify each statement fully: Use Order of Operations. Watch [screencastify](https://drive.google.com/file/d/1rLwV5dKY6zHyHMFQrDafEPcnWOkQE3P6/view)

a. 
$$
18 - 6 \cdot 2
$$
 b.  $\frac{32 - (3 + 9)}{4 + 6}$  c.  $\frac{15 - 10}{2.5} \cdot 3 - \frac{65}{5}$ 

14. Complete the generic rectangle below by filling in any missing dimensions or area. Write a mathematical sentence showing the multiplication problem and the product.

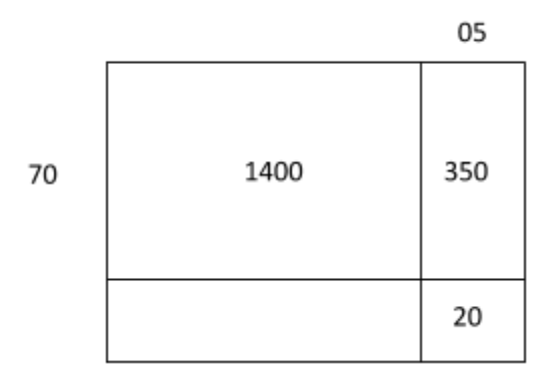

15. What is the greatest common factor of 9 and 12?

### 16. Add or subtract as indicated. NO calculators! Khan [Academy](https://www.khanacademy.org/math/arithmetic/arith-decimals/arith-review-add-decimals/v/adding-decimals-example-1) Video

a.  $1039.9 + 93.07$  c.  $67.234 - 23.05$ 

- b.  $0.827 + 432.1$  d.  $398.32 129$ 
	-

17. Represent the portion in three different ways.

**Of 25 students interviewed, 21 said they believe in the Loch Ness monster.**

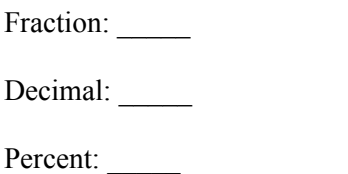

18. Label the following numbers at their approximate place on the number line. To help you, turn all fractions into decimals to help you compare them.

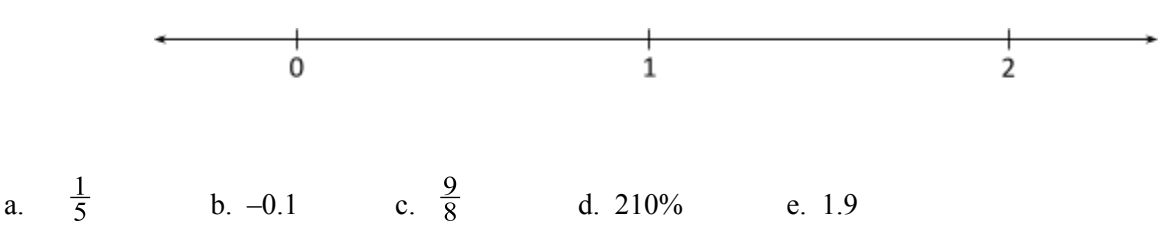

19. Calculate the area of the shape below. Do you see rectangles or other shapes within this shape? If so, what? Does that help you? Use your formulas listed above on page 4.

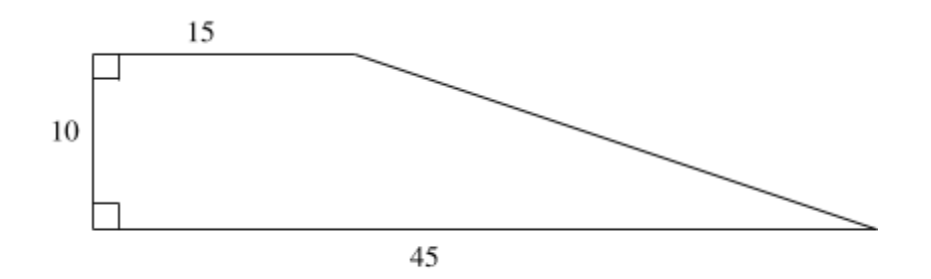

 $Area =$ 

20. Solve. Use your calculator to check your work. Remember to use the Opposite Operation.

a.  $x + 14 = -4$  b.  $y - 14 = -4$  c.  $\frac{n}{6} = 42$ 

21. Multiply. Do not use a calculator. Don't forget to turn all mixed numbers into improper fractions.

a. 
$$
\frac{1}{3} \cdot \frac{1}{9}
$$
 b.  $(1\frac{1}{4}) \cdot \frac{4}{5}$  c.  $\frac{1}{2} \div \frac{3}{5}$ 

22. The perimeter of the rectangle is 18 inches. How long is *m*?

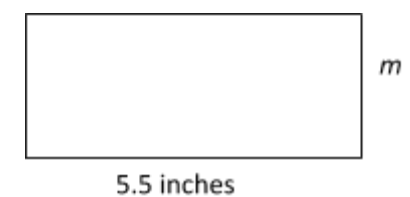

23. Denise has 12 yards of fabric. How many ties can be made from the fabric if each tie uses  $\frac{3}{4}$  yard of fabric?

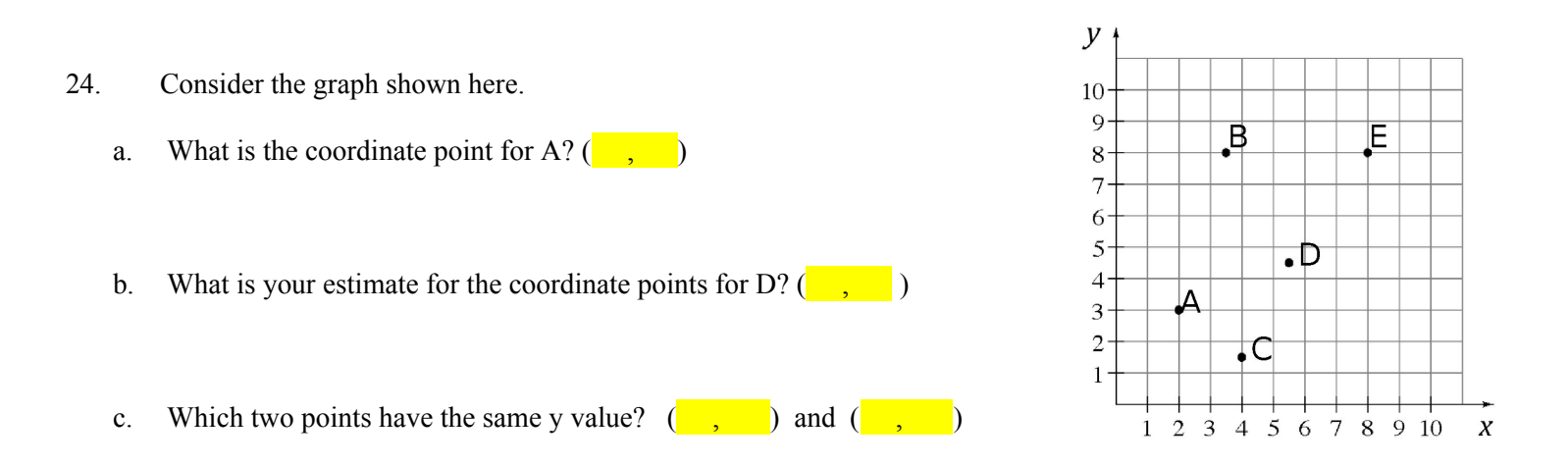

25. Logan bought 5 books that all cost the same amount. His bill was \$78.25. How much did each book cost?

### 26. The following wingspan measurements of butterflies (in mm) have been recorded:

42, 38, 20, 45, and 38.

Find the mean, median, mode and range of the data. Look at the [Screencastify](https://drive.google.com/file/d/1HxUCMFSz-MKXot8uJRpDG_A6DvCgjS5H/view) to review how to find these measures of Central Tendency. Definitions on page 8 above.

mean:

median:

mode:

range:

27. Add the Integers below. Watch the [Screencastify](https://drive.google.com/file/d/1W3X5Ylc4nHGiWVLY-73wzxfFQoRfikEZ/view) to review Addition of Integers.

a.  $18 + (-6) =$ <br>b.  $(-12) + 5 =$ <br>c.  $(-9) + (-8) =$ 

28. Look at the Histogram to answer the questions below about the Height of Orange Trees.

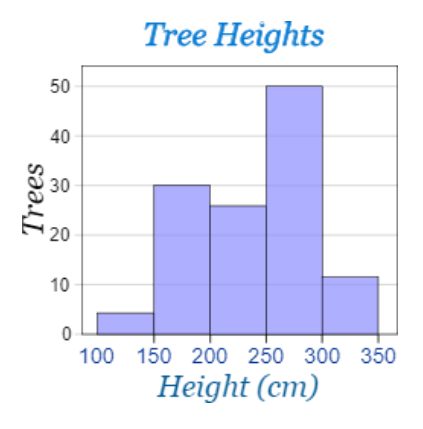

- a. How many trees were 150 200 cm tall?
- b. What was the height of the trees when there were 50 trees?
- c. Can you tell how many trees were exactly 225 cm tall? Yes or No?
- d. Why or why not?